## Program Optimisation Solutions of Homework 5

1. The CFG of the given program is in Abbildung 1.

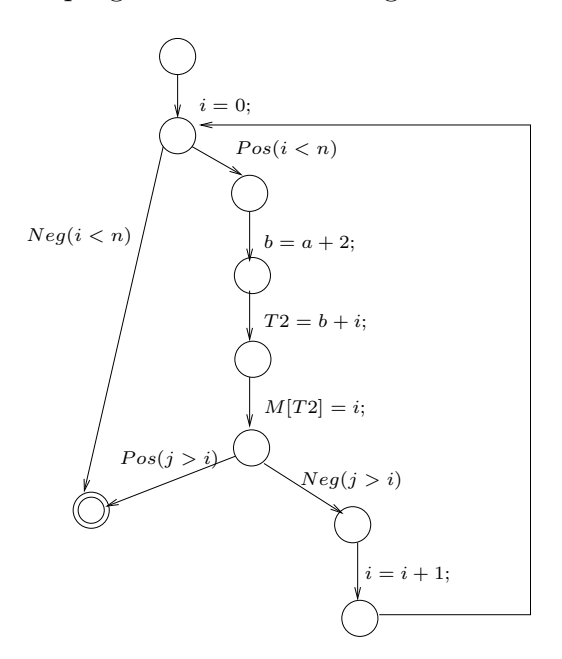

Abbildung 1: CFG of the given program

We perform loop rotation and introduce registers  $T_e$  for expressions e. The result is shown in Abbildung 2.

We are interested in the set of expressions  $Expr = \{a+2\}$ . The set of available and very busy expressions at each program point is as below:

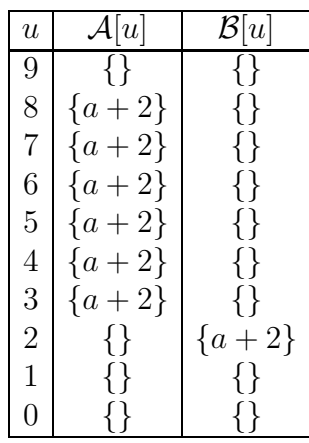

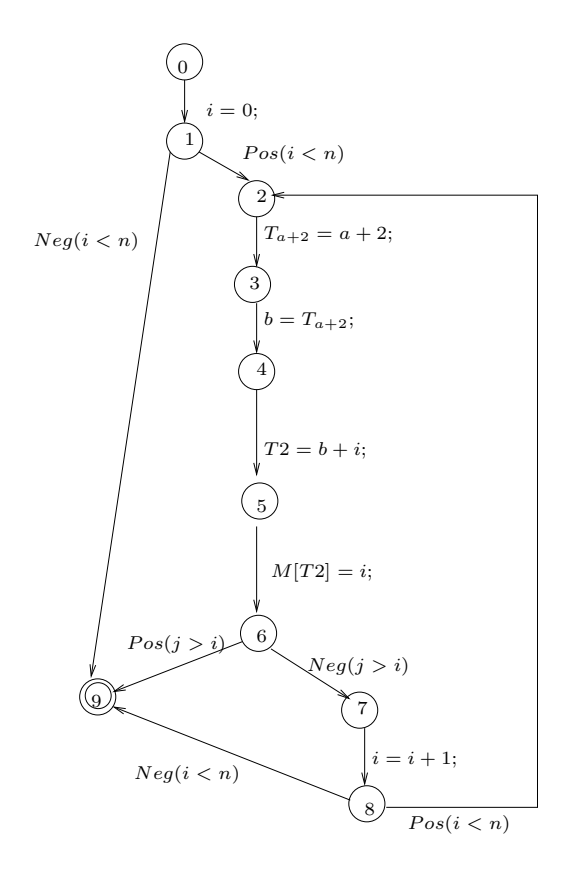

Abbildung 2: After loop rotations

We apply Transformation 6.1 and Transformation 6.2 of the lecture to obtain the CFG in Abbildung 3.

In case the statement if  $(j>i)$ ... is at the beginning of the body of the loop then instead of Abbildung 2 we have Abbildung 4.

Then we may apply Transformation 7 to obtain the CFG in Abbildung 5.

Then as before we can do the loop invariant computation.

- 2. a) Let the program be loop dominated. Let  $I$  be the set of the unique entry points of the loops in the program. By definition of I, I contains a point from every loop (namely the entry point of the loop). Hence by definition of loop separators,  $I$  is a loop separator for the program.
	- b) Transformation of the loop of the example program for interval-analysis into a do-while-loop leads to the program in Abbildung 6.
	- c) Interval analysis without narrowing on this program works as follows. We use the loop separator  $I = \{2\}$ . So widening is applied only at point 2.

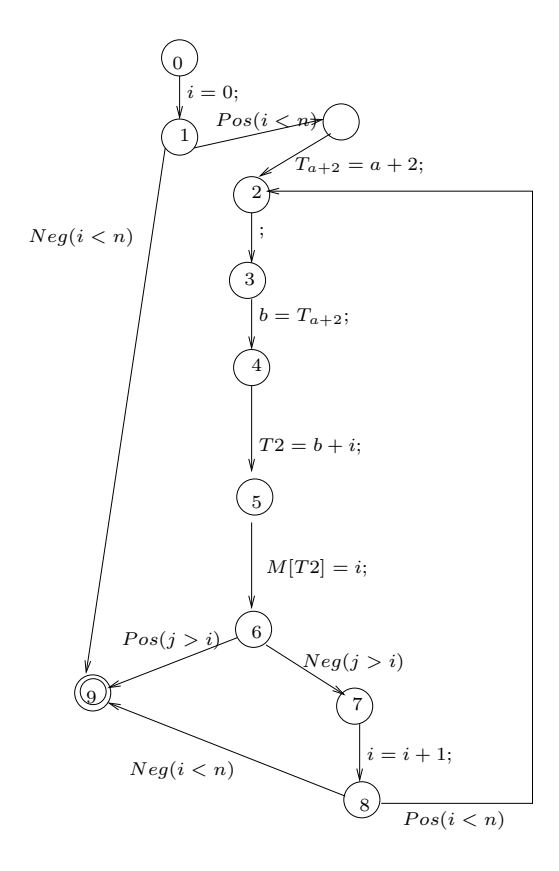

Abbildung 3: After transformations 6.1 and 6.2

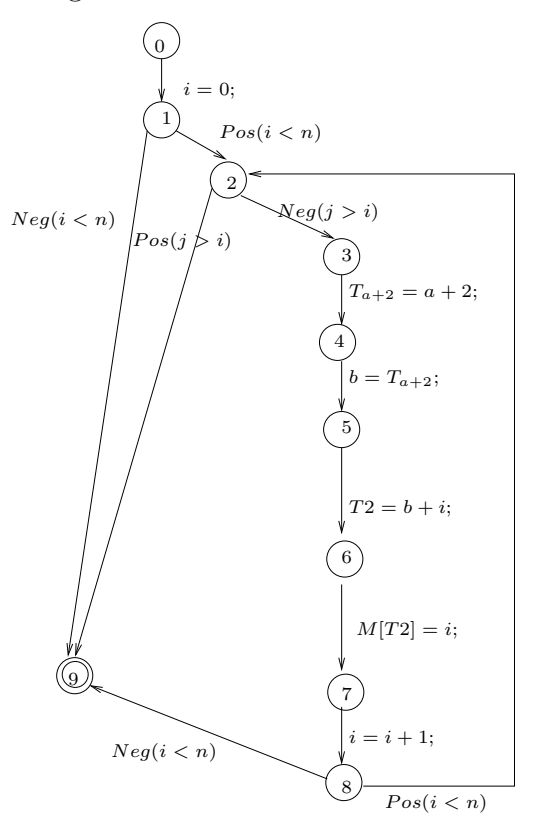

Abbildung 4: CFG with 'if-break' statement at the beginning of loop

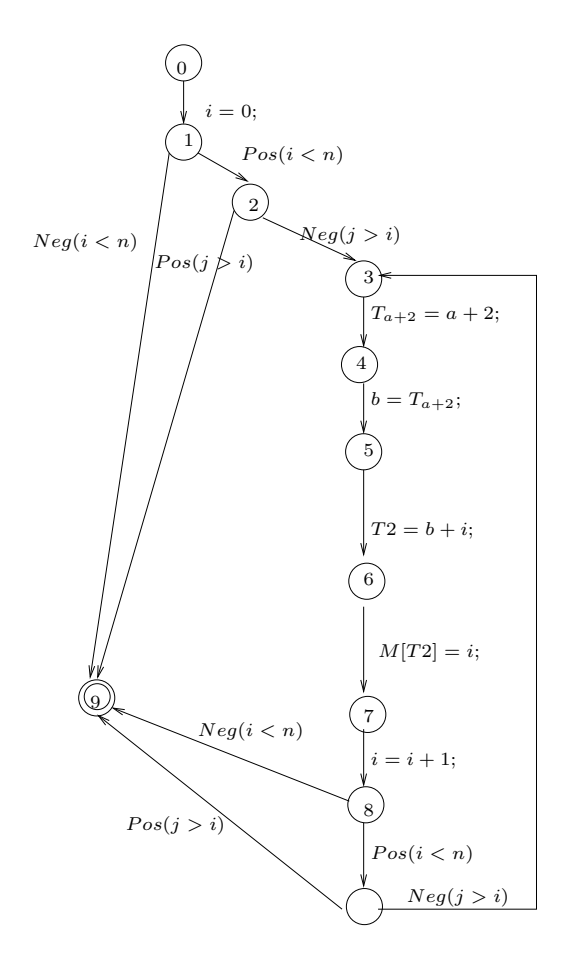

Abbildung 5: After transformation 7

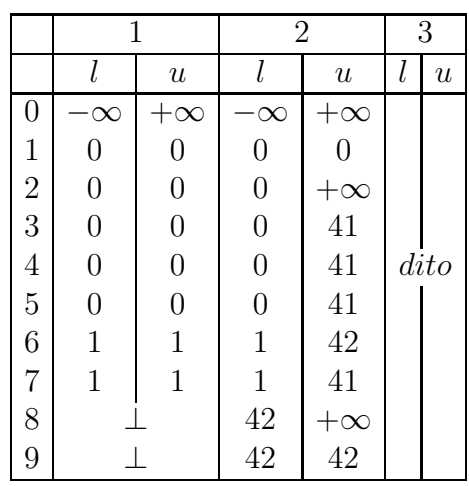

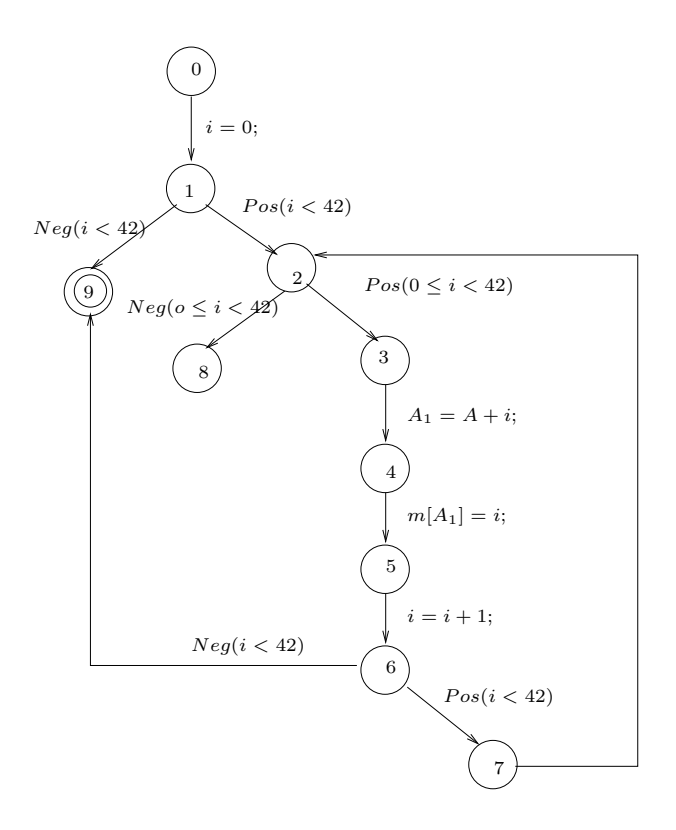

Abbildung 6: After loop rotation